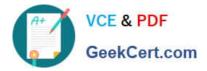

# MB-300<sup>Q&As</sup>

Microsoft Dynamics 365 Core Finance and Operations

## Pass Microsoft MB-300 Exam with 100% Guarantee

Free Download Real Questions & Answers **PDF** and **VCE** file from:

https://www.geekcert.com/mb-300.html

100% Passing Guarantee 100% Money Back Assurance

Following Questions and Answers are all new published by Microsoft Official Exam Center

Instant Download After Purchase

100% Money Back Guarantee

- 😳 365 Days Free Update
- 800,000+ Satisfied Customers

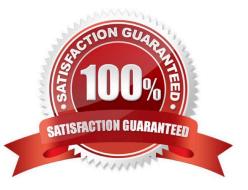

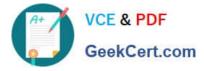

#### **QUESTION 1**

HOTSPOT

You need to configure integration with Excel.

How should you complete the configuration? To answer, select the appropriate options in the answer area.

NOT: Each correct selection is worth one point.

Hot Area:

Link the Excel add-into the Dynamics 365 instance

https://LibertysAos.cloudax.dynamics.com

https://Libertys.my.sharepoint.com

https://Libertys.visualstudio.com

https://Libertys.sharepoint.com

## Gentrally store the finished templates

Dynamics 365

Visual Studio

**OneDrive for Business** 

Correct Answer:

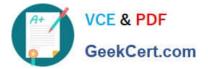

## Link the Excel add-into the Dynamics 365 instance

https://LibertysAos.cloudax.dynamics.com

https://Libertys.my.sharepoint.com

https://Libertys.visualstudio.com

https://Libertys.sharepoint.com

## Gentrally store the finished templates

**Dynamics 365** 

**Visual Studio** 

**OneDrive for Business** 

## **QUESTION 2**

A company is implementing Dynamics 365 Finance and Dynamics 365 Supply Chain Management. A proprietary reporting solution is used across multiple enterprise resource planning (ERP) applications and is the primary reporting engine

for the company. Several key entities must be synchronized to a reporting database and aggregated with ether ERP systems. The reporting database must be accessed by using Microsoft Transact-SQL (T-SQL).

You need to implement the Dynamics 365 Finance and Dynamics 365 Supply Chain Management feature.

Which feature should you use?

A. Dual-write

- B. Finance and Operations Connector
- C. Bring your own database (BYOD)
- D. Data task automation

Correct Answer: C

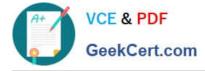

#### **QUESTION 3**

A company implements cymes 365 Finance on-premises. The company uses Microsoft Offer 2007.

The country/region address verifies a document originates must be included in the tower of Documents. Users must be able to edit the address for a document by using Microsoft Word Online.

You need to implement Busmen Document Management (BDM).

Which Two actions should you perform? Each correct answer present part of the solution

- A. Create a Power Automate cloud flow for each BDM template.
- B. Upgrade Office 2007 to Microsoft office 2019.
- C. Migrate the on-premises deployment to the cloud.
- D. Upgrade Office 2007 to Microsoft Office 365.
- E. Create a business process flow for each BDM template

Correct Answer: AE

#### **QUESTION 4**

Users import huge amounts of data into the system every day. You want to optimize the performance for the imports.

You enable change tracking for the data entities.

Has your objective been met?

A. Yes

B. No

### **QUESTION 5**

You are developing a new Dynamics 365 Finance system for your company.

You want to create test plans that members of your team can use to test code during the development of the system.

You want to use a utility that will track and document test plans, as well as issues and their remediations.

What utility should you use?

- A. Task recorder for Finance and Operations apps
- B. Business process modeler (BPM) Library

Correct Answer: B

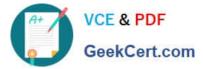

- C. Microsoft Azure DevOps
- D. Microsoft Power Platform.
- E. Configuration data manager

Correct Answer: C

MB-300 VCE Dumps

MB-300 Practice Test

MB-300 Exam Questions